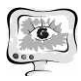

Таким образом, разработанная нами система формирует данные из различных систем-источников, представляя полное представление о личности студента, учитывая его творческий рейтинг, научный рейтинг, а также различные психологические характеристики , что позволит психологам осуществлять мониторинг развития этих характеристик , наблюдать изменения , выявлять закономерности и взаимосвязи.

## **Литература**

1. Колесникова, Е.И. Моделирование исследовательской деятельности в развитии одаренности студента вуза [Текст] / Е.И. Колесникова, Т.В. Никифорова, С.А. Пиявский // Психолого -педагогическое сопровождение одаренных детей: опыт, проблемы и перспективы Материалы Всероссийской научнопрактической конференции . – 2015. – С. 277-281.

2. Пиявский, С.А. Системные аспекты формирования единой региональной системы работы с творчески одаренной молодежью [Текст] / С.А. Пиявский // Традиции и инновации в строительстве и архитектуре. Самарский государственный архитектурно-строительный университет; под ред. М.И. Бальзанникова, К.С. Галицкова, А.К . Стрелкова. – Самара. – 2016. – С. 494 494-497.

3. Документация MongoDB [ Электронный ресурс] // Официальный сайт MongoDB. – Режим доступа: https://www.mongodb.com/, свободный. – (Дата обращения 05.02.2017).

4. Документация Node.js [Электронный ресурс] // Официальный сайт Node.js. – Режим доступа: https://nodejs.org/en/, свободный. – (Дата обращения 06.02.2017).

5. Документация AngularJS [Электронный ресурс] // Официальный сайт AngularJS. – Режим доступа обращения 05.02.2017). Режим доступа: https://www.angularjs.org/, свободный. - (Дата

А.В. Голигров

## РАЗРАБОТКА БОТКА МОБИЛЬНОГО ПРИЛОЖЕНИЯ ДЛЯ ПЕРСОНАЛЬНОГО ВИДЕОНАБЛЮДЕНИЯ

## (Самарский национальный Самарский исследовательский университет имени академика С.П. Королёва) РАЗРАБОТКА МОБИЛЬНОГО ПРИЛОЖЕНИЯ<br>ДЛЯ ПЕРСОНАЛЬНОГО ВИДЕОНАБЛЮДЕНИЯ<br>(Самарский национальный исследовательский университет<br>имени академика С.П. Королёва)<br>Обеспечение безопасности является для человека очень важной задачей и

сейчас как никогда актуальна. Ценность жизни индивидуального человека растет из года в год, так как кроме природных факторов риска человеку угрожают и социальные, преступная деятельность в том числе. Участников происшествий, в случае необходимости , в большинстве случаев можно опознать только с помощью стационарных камер наблюдения и то не во всех местах. Решением такой проблемы могла бы быть простейшая система видеонаблюдения, носимая «всегда с собой» и развернутая на мобильном устройстве.

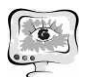

Современные мобильные устройства представляют широкий ряд разнообразных возможностей, однако, тема личной безопасности затронута поверхностно и весь её потенциал не раскрыт. Например, существующие приложения личной безопасности не предусматривают представления визуальной информации, хотя передача видеоряда уже несколько лет не является проблемой даже при низкой скорости передачи данных через мобильный интернет. Такие приложения предусматривают только передачу координат местонахождения устройства, что, хоть и даёт результат, не всегда является достаточным.

В связи с актуальностью данной проблемы автором было принято решение разработать приложение, которое могло бы передавать изображения с камеры, подключенной к мобильному устройству, заданным абонентам. Мобильное приложение будет работать под управлением мобильной версии операционной системы Windows с использованием простейшей недорогой цифровой камеры.

Некоторые организации, предоставляющие услуги безопасности, имеют свои мобильные приложения. В основном они отвечает за:

- управление установленным стационарным оборудованием;

- вызов службы быстрого реагирования.

Стационарное оборудование надёжно, но его невозможно взять с собой. В таком случае на помощь человеку пришли бы приложения, которые бы не требовали никакого дополнительного оборудования кроме, например, смартфона. Функции этих приложений могут быть различными, но все они могут определять координаты устройства с помощью системы онлайн-GPS [1].

Поскольку метод обнаружения GPS не всегда точен и работает только при хороших для него условиях, автором было принято решение отказаться от этой технологии. К тому же постоянная работа GPS-приёмника может быстро израсходовать заряд батареи мобильного устройства.

Рассмотрим задачи, которые должно решать разрабатываемое приложение:

1 Выбор шифровой камеры для работы. В приложении должна быть реализована возможность выбора подключенной к устройству камеры, если она не одна, или, в крайнем случае, использовать камеру самого устройства (при запуске приложение должно автоматически формировать список камер, подключенных к мобильному устройству).

2 Преобразование полученного изображения. По умолчанию приложение должно преобразовывать изображение в монохромное (для экономии ограниченной памяти устройства и упрощения передачи изображения на сервер).

3 Настройки приложения. Должны присутствовать базовые настройки для вариативности работы: пользователь должен иметь возможность настроить цветность изображения, если монохромное его не устраивает по той или иной причине, а также возможность выбрать сервер для передачи данных (при передаче изображений следует учесть максимальный размер файла - 800 Кбайт).

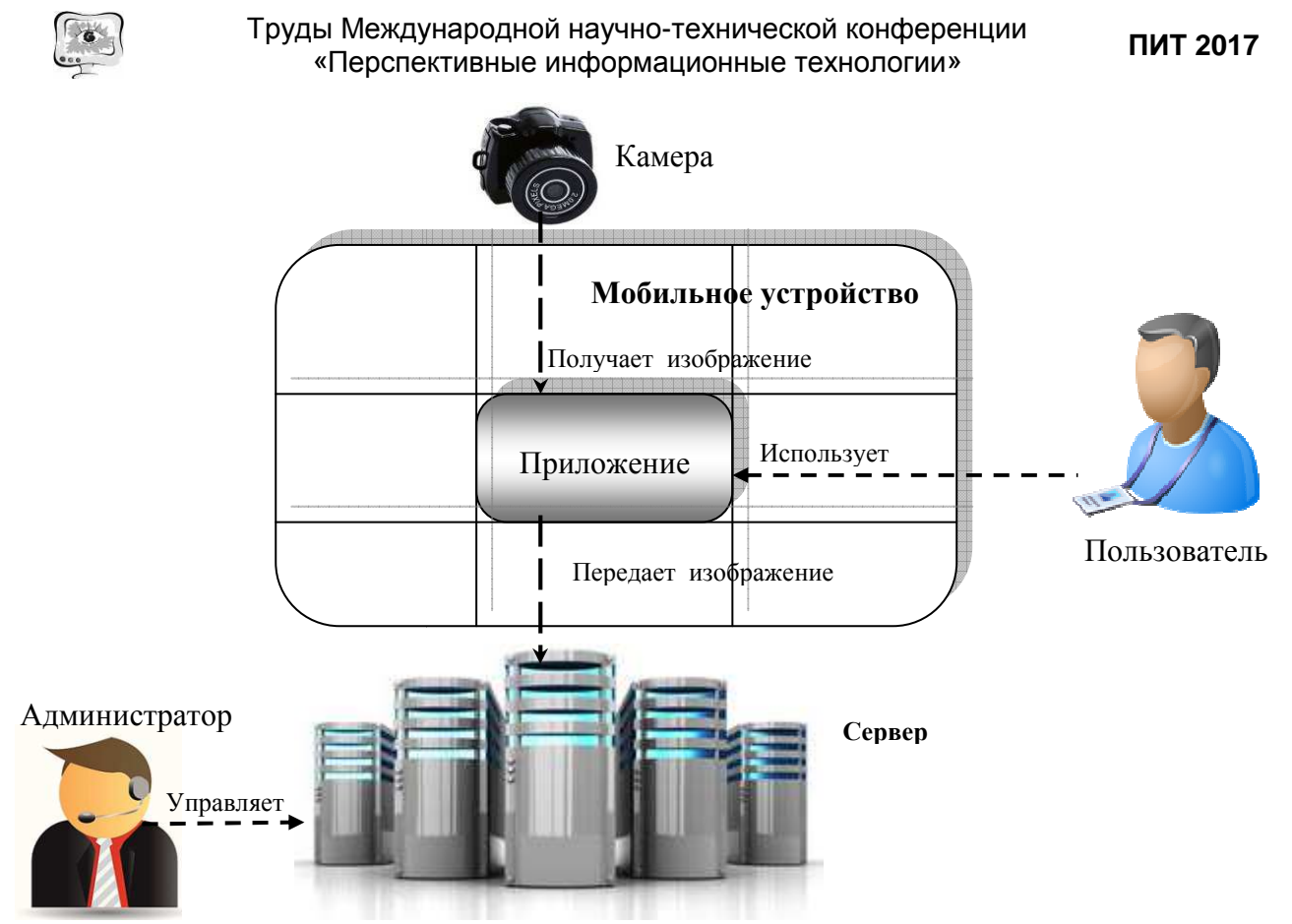

Рис. 1. Схема взаимодействия устройства с сервером

4 Передача изображения на сервер. Приложение должно реализовывать взаимодействие с сервером для передачи изображения через сеть Интернет. Схема взаимодействия устройства с сервером приведена на рис. 1.

5 Отображение полученного изображения. Должна быть предусмотрена возможность просмотра последнего полученного с камеры изображения.

6 Формирование отчета о работе приложения. Приложение должно формировать отчет о своей работе, включая в него название выбранной камеры, цветность изображения и состояние соединения с сервером.

Данное приложение будет полезно широкому кругу потребителей вследствие его доступности и простоты, в частности, родителям, заботящимся о безопасности своих детей при отсутствии прямого визуального контакта, престарелым людям, которые в случае чрезвычайного происшествия, связанного, например, со здоровьем, смогут с его помощь передать информацию родственникам или соответствующим организациям.

## Литература

1. Определение и принцип работы GPS [Электронный ресурс]. - URL: https://ru.wikipedia.org/wiki/GPS/.